## makeblock

### Alternating blink

**Hardware requirements:** mBot/mCore Control Panel **Implementation:** Upload the program to Arduino

#### **Example programs**

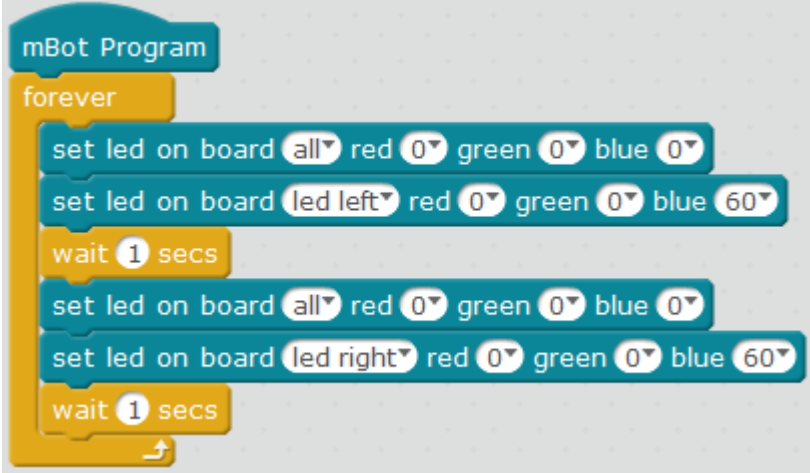

#### **Script description**

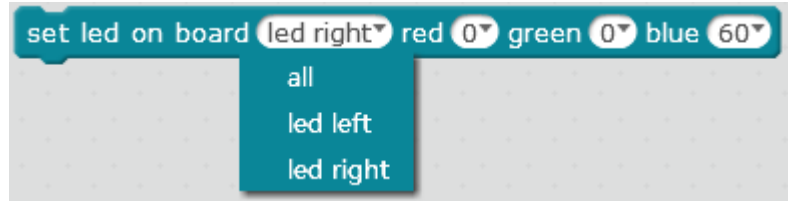

Using the "All/Left/Right" options to choose the LED light.

Figures represent the brightness; the larger the figure is, the more brightness it represents (range 0~255).

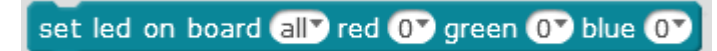

When the color parameters are 0, the LED light is off. Use this block to keep LED light off.

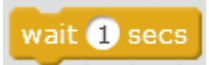

Different time can be set to control the blink frequency of the LED light.

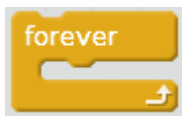

Repeat the contained script to control the blink frequency.

# makeblock

#### **Knowledge points**

#### **Point 1** Why use the block **interval in the set of the set of the to** reset the **LED?**

The two onboard LEDs are individually controlled, and in the current mode it will stay constant (for example, if you make the left LED light up, it will remain constantly lit). If you carry out the script to light up the right-side LED, it will not change the state of the left-side LED, but you will see that both LEDs will stay continuously lit. Therefore, in order to achieve the alternating flashing effect for the LEDs on both sides, you should first add the script to turn off the left side LED before the right-side LED is turned on. Similarly, you should also turn off the right-side LED before the left-side LED is turned on. In the example script, use

set led on board all<sup>o</sup> red 0<sup>o</sup> green 0<sup>o</sup> blue 0<sup>o</sup>

set led on board all red 0 green 0 blue 0 the block to turn off all LEDs on board, and you can compare it to the following scripts and their effects. mBot Program forever set led on board led left<sup>y</sup> red 0<sup>9</sup> green 0<sup>9</sup> blue 60<sup>9</sup> wait 1 secs set led on board led right<sup>y</sup> red 0<sup>9</sup> green 0<sup>9</sup> blue 60<sup>9</sup> wait 1 secs

(Delete the block set led on board all<sup>y</sup> red 0<sup>9</sup> green 09 blue 09 from the example

script) : The LEDs on each side continuously light, without a noticeable alternatingflashing effect (the lit-up LEDs will not be off).

The LEDs on each side continuously light, without a noticeable alternating-flashing effect (the lit-up LEDs will not be off).

### makeblock

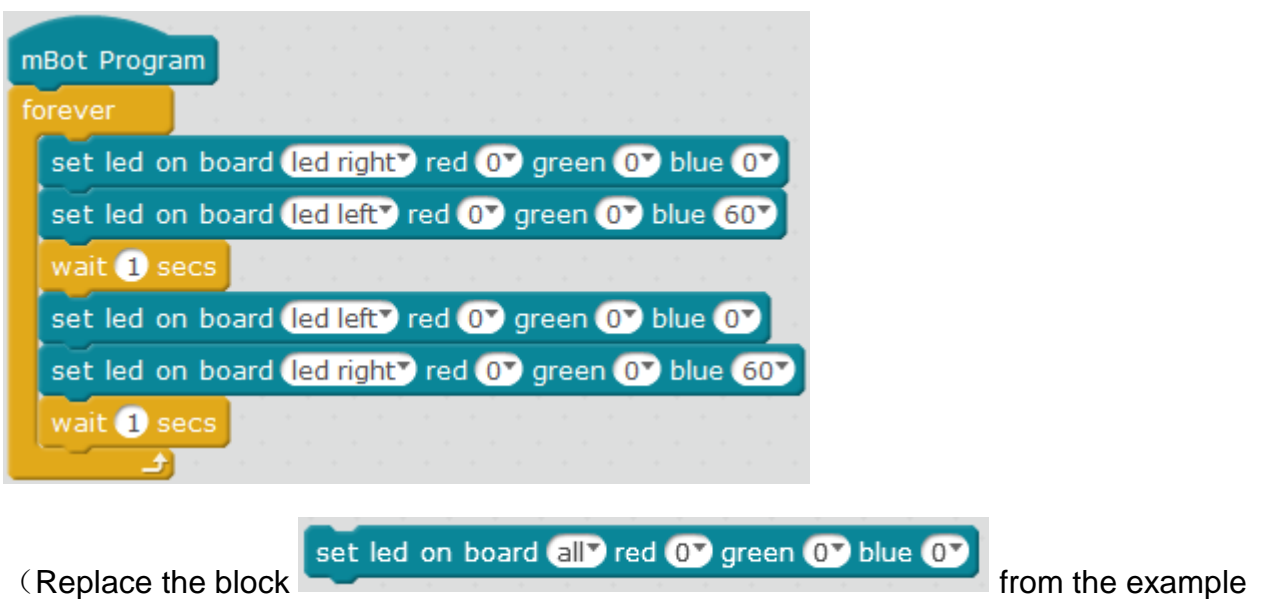

script) : The effect is identical to that in the example script.

#### **Point 2: If you switch the positions of the block for lighting and turning off the lights, what will happen?**

Now, the block are switched as shown in the picture below (the light turns on and then turns off, then waits for 1 second). Due to the fact that the light-up program does not have continuous time, you can only observe the brief flash, and the onboard LED remains largely turned off. This process is unable to achieve the alternating color flash effect.

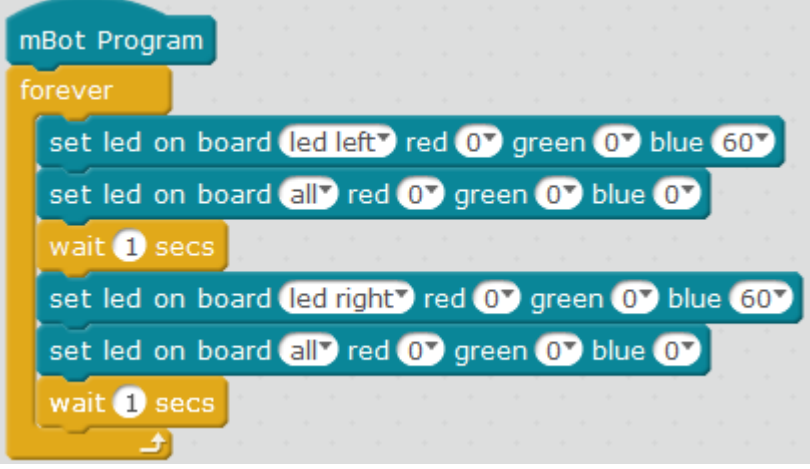

#### **Extended tasks**

Change the example script to keep the color of the onboard LED light blinking between red and blue. (you need to upload the program to the Arduino)

**Download:** [Alternating blink.sb2](http://mblockweb.makeblock.com/sb2/en/02AlternatingFlashing.sb2)